# **Table of Contents**

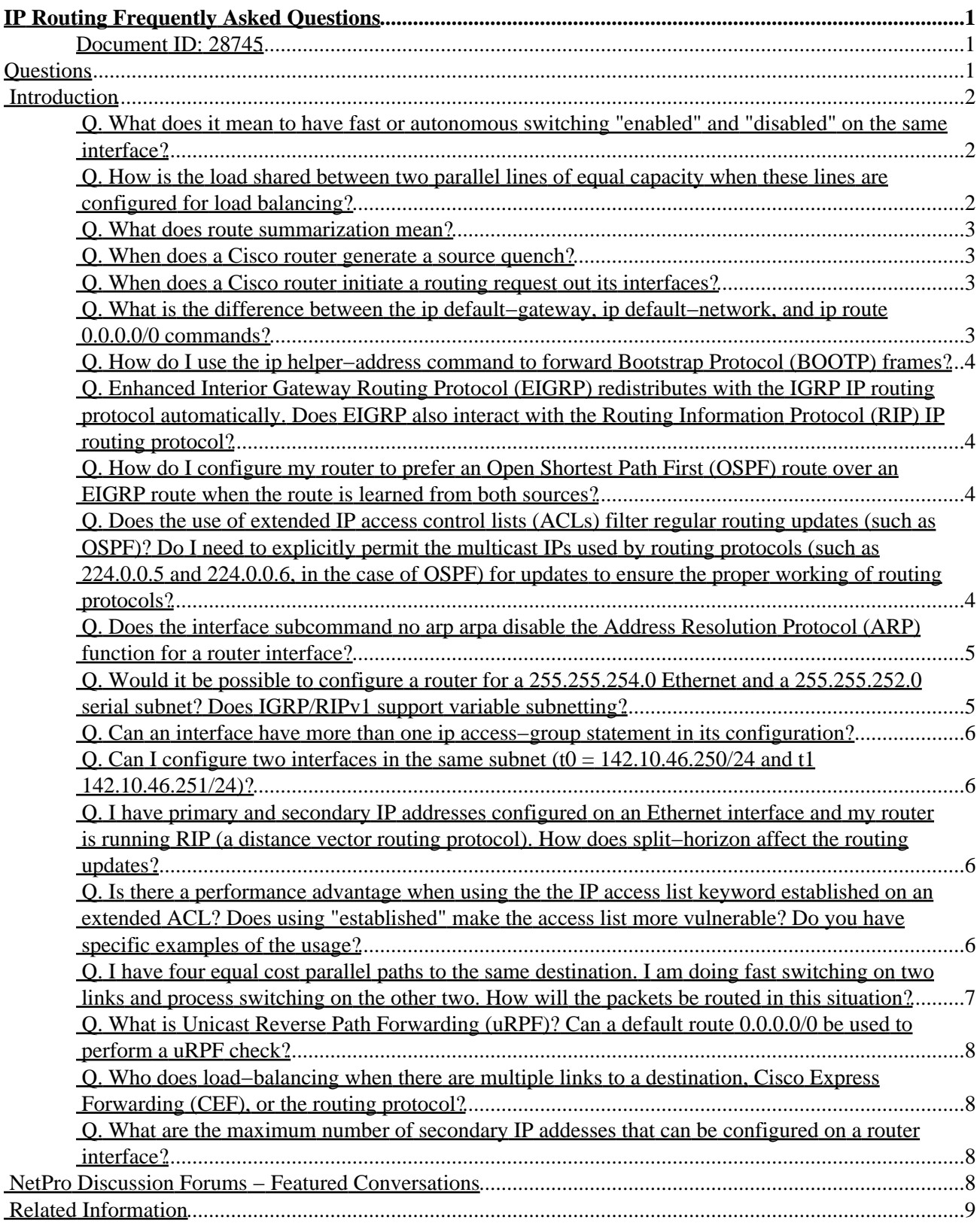

# <span id="page-1-0"></span>**IP Routing Frequently Asked Questions**

#### <span id="page-1-1"></span>**Document ID: 28745**

## <span id="page-1-2"></span>**Questions**

**Introduction What does it mean to have fast or autonomous switching "enabled" and "disabled" on the same interface? How is the load shared between two parallel lines of equal capacity when these lines are configured for load balancing? What does route summarization mean? When does a Cisco router generate a source quench? When does a Cisco router initiate a routing request out its interfaces? What is the difference between the ip default−gateway, ip default−network, and ip route 0.0.0.0/0 commands? How do I use the ip helper−address command to forward Bootstrap Protocol (BOOTP) frames? Enhanced Interior Gateway Routing Protocol (EIGRP) redistributes with the IGRP IP routing protocol automatically. Does EIGRP also interact with the Routing Information Protocol (RIP) IP routing protocol? How do I configure my router to prefer an Open Shortest Path First (OSPF) route over an EIGRP route when the route is learned from both sources? Does the use of extended IP access control lists (ACLs) filter regular routing updates (such as OSPF)? Do I need to explicitly permit the multicast IPs used by routing protocols (such as 224.0.0.5 and 224.0.0.6, in the case of OSPF) for updates to ensure the proper working of routing protocols? Does the interface subcommand no arp arpa disable the Address Resolution Protocol (ARP) function for a router interface? Would it be possible to configure a router for a 255.255.254.0 Ethernet and a 255.255.252.0 serial subnet? Does IGRP/RIPv1 support variable subnetting? Can an interface have more than one ip access−group statement in its configuration?** Can I configure two interfaces in the same subnet  $(t0 = 142.10.46.250/24$  and t1 **142.10.46.251/24)? I have primary and secondary IP addresses configured on an Ethernet interface and my router is running RIP (a distance vector routing protocol). How does split−horizon affect the routing updates? Is there a performance advantage when using the the IP access list keyword established on an extended ACL? Does using "established" make the access list more vulnerable? Do you have specific examples of the usage? I have four equal cost parallel paths to the same destination. I am doing fast switching on two links and process switching on the other two. How will the packets be routed in this situation? What is Unicast Reverse Path Forwarding (uRPF)? Can a default route 0.0.0.0/0 be used to perform a uRPF check? Who does load−balancing when there are multiple links to a destination, Cisco Express Forwarding (CEF), or the routing protocol? What are the maximum number of secondary IP addesses that can be configured on a router interface? NetPro Discussion Forums − Featured Conversations Related Information**

# <span id="page-2-0"></span>**Introduction**

This document provides answers to some of the more frequently asked questions about IP Routing.

**Note:** For information on document conventions, refer to Cisco Technical Tips Conventions.

## <span id="page-2-1"></span>**Q. What does it mean to have fast or autonomous switching "enabled" and "disabled" on the same interface?**

**A.** Look at this example:

```
Ethernet 6 is up, line protocol is up
Internet address is 192.192.15.1, subnet mask is 255.255.255.0 
 Broadcast address is 192.192.15.255
 Address determined by non−volatile memory MTU is 1500 bytes
 Helper address is 192.192.12.5
 Outgoing access list is not set
 Proxy ARP is enabled
 Security level is default
 Split horizon is enabled
 ICMP redirects are always sent
 ICMP unreachables are always sent
 ICMP mask replies are never sent
IP autonomous switching is enabled
 IP autonomous switching on the same interface is disabled
 ^^^^^^^^^^^^^^^^^^^^^^^^^^^
 Gateway Discovery is disabled
 IP accounting is disabled
 TCP/IP header compression is disabled
 Probe proxy name replies are disabled
```
If you enable fast or autonomous switching on an interface, packets coming from any other interface on the router are fast−switched (or autonomous−switched) to that interface. If you enable same−interface fast or autonomous switching, packets whose source and destination address are the same are fast or autonomous switched.

You might use same−interface fast or autonomous switching in cases where you have Frame Relay or Asynchronous Transfer Mode (ATM) WAN links configured as subinterfaces on the same main interface. Another situation is when you are using secondary networks on LAN interfaces, as during IP address migration. To enable same−interface fast switching, use the **ip route−cache same−interface** configuration command.

## <span id="page-2-2"></span>**Q. How is the load shared between two parallel lines of equal capacity when these lines are configured for load balancing?**

**A.** For IP, if the router is fast switching, it load balances on a per−destination basis. If the router is process switching, it load balances on a per−packet basis. For more information, refer to How Does Load−Balancing Work? Cisco IOS® Software also supports both per packet and per destination load balancing with Cisco Express Forwarding (CEF). For more information, refer to Load Balancing with CEF and Troubleshooting Load Balancing Over Parallel Links Using Cisco Express Forwarding.

#### <span id="page-3-0"></span>**Q. What does route summarization mean?**

**A.** Summarization is the process by which we collapse many routes with a long mask to form another route with a shorter mask. Refer to OSPF and Route Summarization and the "Summarization" section of Enhanced Interior Gateway Routing Protocol for more information.

#### <span id="page-3-1"></span>**Q. When does a Cisco router generate a source quench?**

**A.** Prior to Cisco IOS® Software Releases 11.3 and 12.0, a Cisco router generates a source quench only if it does not have the buffer space needed to queue the packet. If the router can't queue the routed packet onto the output interface's queue, it generates a source quench and registers an output drop against the output interface. If the router isn't congested, it won't generate a source quench.

You can look at the **show ip traffic** command output for source quenches sent. Also look at **show interface** to see if there are any drops. If there are none, then you should not see any source quench.

Cisco IOS Software Releases later than 11.3 and 12.0 do not include the source quench feature.

## <span id="page-3-2"></span>**Q. When does a Cisco router initiate a routing request out its interfaces?**

**A.** A Cisco router running a distance vector routing protocol initiates a routing request out its interfaces if any of the following happen:

- ♦ The interface goes down.
- ♦ There is any change to the **router** global configuration command.
- ♦ There is any change to the **metric** configuration command.
- ♦ The **clear ip route** EXEC command is used.
- ♦ The **shutdown** interface configuration command is used.
- ♦ The router is booted.
- ♦ There is any change to the **ip address** command.

The request is sent out all interfaces configured for that particular protocol no matter which interface was involved with triggering the request. The request is sent out one interface only if that was the only interface configured for the protocol.

When the **debug ip igrp events** or the **debug ip igrp transactions** command is enabled, you see this in any of the situations above:

IGRP: broadcasting request on Ethernet0 IGRP: broadcasting request on Ethernet1 IGRP: broadcasting request on Ethernet2 IGRP: broadcasting request on Ethernet3

## <span id="page-3-3"></span>**Q. What is the difference between the ip default−gateway, ip default−network, and ip route 0.0.0.0/0 commands?**

**A.** The **ip default−gateway** command is used when IP routing is disabled on the router;

however, **ip default−network** and **ip route 0.0.0.0/0** are effective when IP routing is enabled on the router and they are used to route any packets which do not have an exact route match in the routing table. Refer to Configuring a Gateway of Last Resort Using IP Command for more information.

## <span id="page-4-0"></span>**Q. How do I use the ip helper−address command to forward Bootstrap Protocol (BOOTP) frames?**

**A.** The **ip helper−address** command takes an argument of either the IP address of the BOOTP server or a directed broadcast address for the segment on which the BOOTP server resides. You can also have multiple instances of the command with different IP addresses if you have more than one BOOTP server.

## <span id="page-4-1"></span>**Q. Enhanced Interior Gateway Routing Protocol (EIGRP) redistributes with the IGRP IP routing protocol automatically. Does EIGRP also interact with the Routing Information Protocol (RIP) IP routing protocol?**

**A.** EIGRP can interact with RIP using the **redistribute** commands. Because RIP and EIGRP are so fundamentally different, automatic interaction would probably produce unpredictable and undesirable results. However, automatic interaction is possible between EIGRP and IGRP because of their architectural similarities. Refer to Redistributing Routing Protocols for more information.

## <span id="page-4-2"></span>**Q. How do I configure my router to prefer an Open Shortest Path First (OSPF) route over an EIGRP route when the route is learned from both sources?**

**A.** The short answer is to use the **distance** command under the routing process. OSPF has a default administrative distance of 110 and EIGRP has a default administrative distance of 90 for internal routes. If the same route prefixes are learned under both routing protocols, EIGRP−learned routes will be installed into the IP routing table because of the lower administrative distance (90 is less than 110). The key to having OSPF routes installed in the Routing Information Base (RIB), instead of EIGRP routes, is to make the administrative distance of OSPF less than that of EIGRP using the **distance ospf** command. To learn more about administrative distance, refer to What Is Administrative Distance?

## <span id="page-4-3"></span>**Q. Does the use of extended IP access control lists (ACLs) filter regular routing updates (such as OSPF)? Do I need to explicitly permit the multicast IPs used by routing protocols (such as 224.0.0.5 and 224.0.0.6, in the case of OSPF) for updates to ensure the proper working of routing protocols?**

**A.** Any IP ACL on an interface is applied to any IP traffic on that interface. All IP routing updates packets are handled as regular IP packets at the interface level, and, thus, they are matched with the ACL defined at the interface using the **access−list** command. To ensure that the routing updates are not denied by ACLs, permit them using the following statements.

To permit RIP use:

**access−list 102 permit udp any any eq rip**

To permit IGRP use:

**access−list 102 permit igrp any any**

To permit EIGRP use:

**access−list 102 permit eigrp any any**

To permit OSPF use:

**access−list 102 permit ospf any any** 

To permit Border Gateway Protocol (BGP) use:

**access−list 102 permit tcp any any eq 179 access−list 102 permit tcp any eq 179 any**

For more information on ACLs, refer toConfiguring IP Access Lists and Configuring Commonly Used IP ACLs.

#### <span id="page-5-0"></span>**Q. Does the interface subcommand no arp arpa disable the Address Resolution Protocol (ARP) function for a router interface?**

**A.** By Advanced Research Projects Agency (ARPA) ARP, you mean "Ethernet interfaces" and, by default, ARP ARPA is set with **no arp snap**. This means that ARPA style ARPs are sent, but both ARPA and Subnetwork Access Protocol (SNAP) are answered. By setting **no arp arpa**, ARP requests are disabled, although null entries are created for every station to which an ARP request is attempted. You can enable SNAP alone, ARPA alone (the default), both SNAP and ARPA together (send two ARPs every time), or neither SNAP nor ARPA (which is what happens if you set **no arp arpa** without setting up any other ARP).

## <span id="page-5-1"></span>**Q. Would it be possible to configure a router for a 255.255.254.0 Ethernet and a 255.255.252.0 serial subnet? Does IGRP/RIPv1 support variable subnetting?**

**A.** Yes it is possible to configure these subnet masks. In order to subnet on a Cisco router, the subnet bits must be contiguous, so 255.255.253.0 would not be valid (11111111.11111111.11111101.00000000) while 225.255.252.0 would be valid (11111111.11111111.11111100.00000000). Subnetting by borrowing all but one bits from the host portion is not allowed. Also, traditionally, subnetting with a single bit was not allowed. The masks above satisfy these conditions. Refer to IP Addressing and Subnetting for New Users for more information.

IGRP RIP version 1 do not support variable length subnet masking (VLSM). A single router running any of these protocols would work fine with variable length subnetting. An incoming packet destined for one of the configured subnets would be routed properly and delivered to the correct destination interface. However, if the VLSM and discontiguous networks are configured across multiple routers in IGRP domain, then it will lead to routing problems. Refer to Why Doesn't RIP or IGRP Support Discontiguous Networks? for more information.

The newer IP routing protocols, EIGRP, ISIS, and OSPF, as well as RIP version 2, support VLSM, and they should be preferred in your network design. Refer to IP Routing Protocols Technical Support Page for more information on all IP routing Protocols.

#### <span id="page-6-0"></span>**Q. Can an interface have more than one ip access−group statement in its configuration?**

**A.** In Cisco IOS versions 10.0 and later, you can have two **ip access−group** commands per interface (one for each direction):

**interface ethernet 0 ip access−group 1 in ip access−group 2 out**

One **access−group** is used for inbound traffic and one for outbound traffic. Refer to Configuring Commonly Used IP ACLs and Configuring IP Access Lists for more information on ACLs.

#### <span id="page-6-1"></span>**Q. Can I configure two interfaces in the same subnet (t0 = 142.10.46.250/24 and t1 142.10.46.251/24)?**

**A.** No. For the routing to work, each interface should be on a different subnet. However, if you are only bridging, and not doing IP routing, then you can configure the two interfaces on the same subnet.

## <span id="page-6-2"></span>**Q. I have primary and secondary IP addresses configured on an Ethernet interface and my router is running RIP (a distance vector routing protocol). How does split−horizon affect the routing updates?**

**A.** Refer to How Split Horizon Effects RIP/IGRP Routing Updates when Secondary Addresses Are Involved.

## <span id="page-6-3"></span>**Q. Is there a performance advantage when using the the IP access list keyword established on an extended ACL? Does using "established" make the access list more vulnerable? Do you have specific examples of the usage?**

**A.** There is no real performance advantage. The keyword *established* simply means that packets with the acknowledgment (ACK) or reset (RST) bits set are let through. To learn more about ACLs in general, refer to Configuring IP Access Lists.

The *established* keyword allows the internal hosts to make external TCP connections and to receive the return control traffic. In most scenarios, this type of ACL would be essential on a firewall configuration. The same result can also be achieved either by using Reflexive ACLs or Context−Based Access Control. Refer to Configuring Commonly Used IP ACLs for some sample configurations.

## <span id="page-7-0"></span>**Q. I have four equal cost parallel paths to the same destination. I am doing fast switching on two links and process switching on the other two. How will the packets be routed in this situation?**

**A.** Assume that we have four equal cost paths to some set of IP networks. Interfaces 1 and 2 fast switch (**ip route−cache** enabled on the interface) , 3 and 4 do not (**no ip route−cache**). The router first establishes the four equal cost paths in a list (path 1, 2, 3, and 4). When you do a **show ip route x.x.x.x**, the four "next hops" to x.x.x.x display.

The pointer is called interface\_pointer on interface 1. Interface\_pointer cycles through the interfaces and routes in some orderly deterministic fashion such as 1−2−3−4−1−2−3−4−1 and so on. The output of **show ip route x.x.x.x** has a "\*" to the left of the "next hop" that interface\_pointer uses for a destination address not found in the cache. Each time that interface pointer is used, it advances to the next interface or route.

To illustrate the point better, consider this repeating loop:

- ♦ A packet comes in, destined for a network serviced by the four parallel paths.
- ♦ The router checks to see if it is in the cache. (The cache starts off empty.)
- If it is in the cache, the router sends it to the interface stored in the cache. Otherwise, ♦ the router sends it to the interface where the interface\_pointer is and moves interface pointer to the next interface in the list.
- If the interface over which the router just sent the packet is running route−cache, the ♦ router populates the cache with that interface ID and the destination IP address. All subsequent packets to the same destination are then switched using the route−cache entry (thus they are fast−switched).

If there are two route−cache and two non−route−cache interfaces, there is a 50 percent probability that a uncached entry will hit an interface that caches entries, caching that destination to that interface. Over time, the interfaces running fast switching (route−cache) carry all the traffic except destinations not in the cache. This happens because once a packet to a destination is process−switched over an interface, the interface\_pointer moves and points to the next interface in the list. If this interface is also process−switched, then the second packet is process−switched over the interface and the interface\_pointer moves on to point to the next interface. Since there are only two process−switched interfaces, the third packet will route to fast−switched interface, which, in turn, will cache. Once cached in the IP route−cache, all the packets to the same destination will be fast−switched. Thus, there is a 50 percent probability that a uncached entry will hit an interface that caches entries, caching that destination to that interface.

In case of a failure of a process−switched interface, the routing table is updated and you would have three equal cost paths (two fast−switched and one process−switched). Over time, the interfaces running fast switching (route−cache) carry all the traffic except destinations not in the cache. With two route−cache and one non−route−cache interfaces, there is a 66 percent probability that a uncached entry will hit an interface that caches entries, caching that destination to that interface. You can expect that the two fast switched interfaces will carry all the traffic over time.

Similarly when a fast switched interface fails, you would have three equal cost paths, one fast−switched and two process−switched. Over time the interface running fast switching (route−cache) carries all the traffic except destinations not in cache. There is 33 percent probability that a uncached entry would hit an interface that cached entries, caching that destination to that interface. You can expect that the single interface with caching enabled will carry all of the traffic over time in this case.

If *no* interface is running route−cache, the router round−robins the traffic on a packet−by−packet basis.

In conclusion, if multiple equal paths to a destination exist, some are process−switched while others are fast switched, then over time most of the traffic will be carried by the fast−switched interfaces only. The load balancing thus attained is not optimum and might in some cases lower the performance. Therefore, it is recommended that you do one of the following:

- ♦ Either have all route−cache or no route−cache on all interfaces in parallel paths. or
- ♦ Expect that the interfaces with caching enabled will carry all of the traffic over time.

## <span id="page-8-0"></span>**Q. What is Unicast Reverse Path Forwarding (uRPF)? Can a default route 0.0.0.0/0 be used to perform a uRPF check?**

**A.** Unicast Reverse Path Forwarding, used for preventing source address spoofing, is a "look backward" ability which allows the router to check and see if any IP packet received at a router interface arrives on the best return path (return route) to the source address of the packet. If the packet was received from one of the best reverse path routes, the packet is forwarded as normal. If there is no reverse path route on the same interface from which the packet was received, the packet is dropped or forwarded, depending on whether an access control list (ACL) is specified in the **ip verify unicast reverse−path list interface** configuration command. For more information, refer to the Configuring Unicast Reverse Path Forwarding chapter of the *Cisco IOS Security Configuration Guide, Release 12.2* .

Default route 0.0.0.0/0 can not be used to perform a uRPF check. For example, if a packet with source address 10.10.10.1 comes on Serial 0 interface and the only route matching 10.10.10.1 is the default route 0.0.0.0/0 pointing out Serial 0 on the router, the uRPF check fails and it drops that packet.

## <span id="page-8-1"></span>**Q. Who does load−balancing when there are multiple links to a destination, Cisco Express Forwarding (CEF), or the routing protocol?**

**A.** CEF does the switching of the packet based on the routing table which is being populated by the routing protocols such as EIGRP, RIP, Open Shortest Path First (OSPF), and so forth. CEF does the load−balancing once the routing protocol table has been calculated. For more details on load balancing, refer to How does load−balancing work?

## <span id="page-8-2"></span>**Q. What are the maximum number of secondary IP addesses that can be configured on a router interface?**

**A.** There are no limits on configuring secondary IP addresses on a router interface. For more information, refer to Configuring IP Addressing.

# <span id="page-8-3"></span>**NetPro Discussion Forums − Featured Conversations**

Networking Professionals Connection is a forum for networking professionals to share questions, suggestions, and information about networking solutions, products, and technologies. The featured links are some of the most recent conversations available in this technology.

NetPro Discussion Forums - Featured Conversations for RP

Service Providers: MPLS

Virtual Private Networks: Services

Virtual Private Networks: Security

## <span id="page-9-0"></span>**Related Information**

- **BGP: Frequently Asked Questions**
- **MPLS FAQ For Beginners**
- **NAT Frequently Asked Questions**
- **OSPF: Frequently Asked Questions**
- **EIGRP Frequently Asked Questions**
- **QoS Frequently Asked Questions**
- **BGP Support Page**
- **MPLS Support Page**
- **IGRP Support Page**
- **EIGRP Support Page**
- **IP Routing Proctocols Support Page**
- **IP Routed Protocols Support Page**
- **IS−IS Support Page**
- **NAT Support Page**
- **OSPF Support Page**
- **RIP Support Page**
- **QoS Support Page**
- **Technical Support − Cisco Systems**

All contents are Copyright © 1992−2005 Cisco Systems, Inc. All rights reserved. Important Notices and Privacy Statement.

Updated: Dec 28, 2005 Document ID: 28745